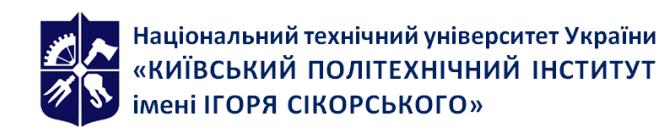

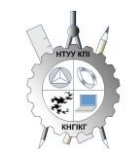

**Кафедра нарисної геометрії, інженерної та комп'ютерної графіки**

# **ІНЖЕНЕРНА ТА КОМП'ЮТЕРНА ГРАФІКА**

# **Робоча програма навчальної дисципліни (Силабус)**

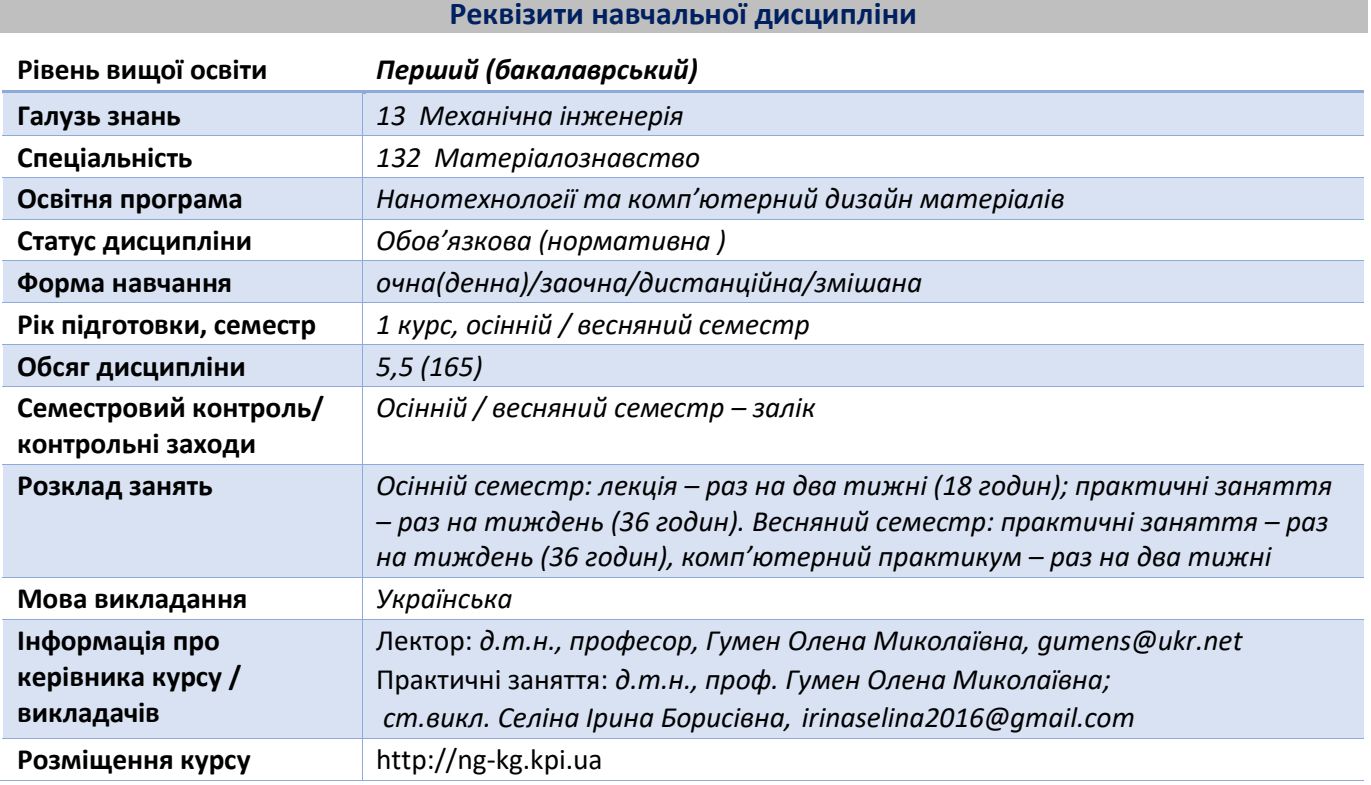

#### **Програма навчальної дисципліни**

#### **1. Опис навчальної дисципліни, її мета, предмет вивчення та результати навчання**

Програма дисципліни «Інженерна та комп'ютерна графіка» складена відповідно до освітньо-професійної програми підготовки бакалавра за спеціальністю 132 Матеріалознавство.

Навчальна дисципліна належить до циклу професійної та практичної підготовки.

Предмет навчальної дисципліни: методи геометричного моделювання, графічні методи розв'язку інженерно-геометричних задач, вимоги стандартів щодо оформлення конструкторської документації.

Основною метою дисципліни є формування у студентів системи базових знань з основних розділів курсу, отримання досвіду роботи та застосування методів геометричного моделювання просторових форм, виконання технічних креслеників та оформлення конструкторської документації у відповідності до існуючих стандартів.

Силабус побудований таким чином, що для виконання кожного наступного завдання студентам необхідно застосовувати навички та знання, отримані у попередньому. Особлива увага приділяється принципу заохочення студентів до активного навчання. Цьому сприяє організація самостійної роботи студентів за допомогою розроблених комплексів методичних матеріалів. При цьому студенти мають виконувати практичні завдання, які дозволять в подальшому вирішувати реальні завдання у професійній діяльності. Під час навчання застосовуються:

*•* стратегії активного і колективного навчання;

• особистністно-орієнтовані розвиваючі технології, засновані на активних формах і методах навчання (командна робота, самостійна робота та самостійне вивчення окремих тем дисципліни).

У результаті вивчення дисципліни «Нарисна геометрія, інженерна та комп'ютерна графіка» студенти отримують такі компетентності:

#### **загальні:**

здатність застосовувати знання у практичних ситуаціях (КЗ.02);

здатність вчитися і оволодівати сучасними знаннями (КЗ.03);

здатність до використання інформаційних і комунікаційних технологій (КЗ.07).

#### **спеціальні (фахові):**

здатність ефективно використовувати технічну літературу та інші джерела інформації в галузі матеріалознавства (КС.03);

здатність використовувати практичні інженерні навички при вирішенні професійних завдань (КС.06);

здатність застосовувати знання і розуміння міждисциплінарного інженерного контексту і його основних принципів у професійній діяльності (КС.08).

## **програмні результати навчання:**

Володіти засобами сучасних інформаційних та комунікаційних технологій (ПРН 3).

Передавати свої знання, рішення та підґрунтя їх приймання фахівцям і не спеціалістам в ясній і однозначній формі (ПРН 4).

Вміння здійснювати пошук літератури, консультуватися і критично використовувати наукові бази даних та інші відповідні джерела інформації з метою детального вивчення і дослідження інженерних питань відповідно до спеціалізації (ПРН 7).

Здатність забезпечувати моделювання технічних систем з використанням стандартних пакетів і засобів автоматизації інженерних розрахунків (ПРН 17).

Вище зазначені компетентності та програмні результати навчання дисципліни «Інженерна та комп'ютерна графіка» забезпечуються завдяки знанням студентами:

- основ нарисної геометрії і інженерної графіки;
- основ геометричного моделювання;
- тенденцій розвитку сучасних інформаційних технологій;
- методики розроблення проектно-конструкторської документації згідно вимог стандартів.

#### **2. Пререквізити та постреквізити дисципліни (місце в структурно-логічній схемі навчання за відповідною освітньою програмою)**

Дисципліна закладає основи для вивчення інших дисциплін: основи електротехніки і електроніки; кристалографія, кристалохімія та мінералогія; основи комп'ютерного матеріалознавства; вищої математики; ін., а також дисциплін, які передбачають вміння створювати і оформлювати проекційні та електронні кресленики виробів, геометричного та комп'ютерного моделювання об'єктів і процесів з циклу дисциплін професійно-практичної підготовки студентів, які навчаються на старших курсах.

#### **3. Зміст навчальної дисципліни Нарисна геометрія, інженерна та комп'ютерна графіка.**

#### **Розділ 1. Методи проекціювання**

**Тема 1.1.** Предмет і задачі курсу. Його місце в комплексі дисциплін з інженерної підготовки бакалаврів металургійної галузі. Методи проекціювання. Центральне і паралельне проекціювання. Проекціювання точки. Комплексний кресленик точки. Способи побудови третьої проекції точки. Положення точок відносно площин проекцій.

**Тема 1.2.** Задання прямої на епюрі. Прямі особливого положення: рівня і проекціюючі. Пряма загального положення. Належність точки до прямої. Поділ відрізка прямої у заданому відношенні. Метод заміни площин проекцій. Основні задачі методу заміни площин проекцій на прикладі відрізка прямої загального положення. Взаємне положення двох прямих.

**Тема 1.3.** Проекціювання площини. Задання площини на епюрі. Площини особливого положення: рівня і проекціюючі. Слід-проекція площини особливого положення. Площини загального

положення. Належність прямої і точки площині. Визначення натуральної величини плоскої фігури. Паралельність площин. Перетин площин загального і особливого положення. Проекціювання кола, яке належить площині.

## **Розділ 2. Геометричне моделювання кривих ліній і поверхонь**

**Тема 2.1.** Пласкі і просторові криві лінії. Клас і порядок кривої. Способи задання поверхонь, їх визначення, класифікація.

**Тема 2.2.** Лінійчасті поверхні, які розгортаються і не розгортаються. Побудова точок і ліній на гранній поверхні.

**Тема 2.3.** Поверхні обертання. Побудова точок і ліній на поверхні, умови їх належності поверхні.

#### **Розділ 3. Моделювання перетину геометричних елементів**

**Тема 3.1.** Перетин поверхонь площиною. Загальна методика перетину поверхонь площиною. Побудова лінії (фігури) перетину поверхонь другого порядку площинами особливого положення. Визначення натуральної величини фігури перетину. Розгортки.

**Тема 3.2.** Одинарне та подвійне проникання. Загальна методика розв'язку задач на проникання поверхонь симетричними і несиметричними горизонтальними «вікнами». Поняття виду і простого розрізу.

**Тема 3.3.** Перетин поверхонь. Метод посередників. Окремі випадки перетину поверхонь другого порядку. Використання посередників – площин окремого положення. Метод сферичних посередників. Теорема Монжа. Висновки з теореми.

# **Розділ 4. Загальні вимоги стандартів до оформлення конструкторської документації. Застосування графічного редактора AutoCAD для оформлення конструкторської документації.**

**Тема 4.1.** Основні положення. Види конструкторської документації. Формати і основні написи. Масштаби, лінії, шрифти. Основні вимоги до нанесення розмірів на креслениках. Спряження геометричних елементів.

**Тема 4.2.** Призначення графічного редактора AutoCad та його можливостi. Інтерфейс графічного редактора. Основні команди побудови графічних примітивів і їх редагування. Простір моделі. Простір листа. Способи задання координат в AutoCAD. Об'єктні прив'язки. Керування зображенням.

**Тема 4.3.** Налаштування властивостей об'єктів. Створення шарів. Налаштування текстового, розмірного стилів, одиниць вимірювання. Задання блоків з атрибутами. Створення шаблонів формату А3 і А4 з використанням блоків з атрибутами.

**Тема 4.4.** Побудова пласких деталей складної конфігурації з використанням спряжень на форматі А3. Оформлення кресленика у відповідності до вимог стандартів.

**Тема 4.5.** Виконання спряжень у графічному редакторі. Створення масивів об'єктів. Побудова пласких деталей складної конфігурації з використанням спряжень на шаблоні формату А3. Оформлення кресленика у відповідності до вимог стандартів. Вивід креслеників на друк.

# **Розділ 5. Моделювання 3D об'єктів, побудова зображень об'єктів на проєкційних креслениках. Моделювання проекційних креслеників та 3D об'єктів в AutoCAD.**

**Тема 5.1.** Зображення: види, розрізи, перерізи. Розрізи прості і складні. Методика нанесення розмірів з врахуванням геометрії деталі.

**Тема 5.2.** Аксонометрія. Способи побудови аксонометричних зображень. Стандартні види аксонометрії.

**Тема 5.3.** Використання базових геометричних форм. Способи виштовхування, обертання, зсуву, loft. Застосування системи координат користувача. Використання логічних операцій. Команди редагування 3D об'єктів.

**Тема 5.4.** Побудова кресленика «Розрізи прості». Модель виконується за дерев'яною моделлю або аксонометричним зображенням об'єкта. Оформлення кресленика деталі відповідно до вимог стандартів.

**Тема 5.5.** Компоновка зображень проєкційного кресленика в AutoCAD. Побудова кресленика «Розрізи прості» за попередньо створеною 3D моделлю.

**Тема 5.6.** Побудова кресленика «Розрізи складні». Модель виконується за проєкційним креслеником деталі, де зображені види деталі. Оформлення кресленика деталі відповідно до вимог стандартів.

## **Розділ 6. Ескізи і робочі кресленики деталей. 3D комп'ютерне геометричне моделювання технічних об'єктів в AutoCAD.**

**Тема 6.1.** Вимоги стандартів до виконання робочих креслеників і ескізів деталей. Особливості зображень деталей на кресленику у залежності від способу їх виготовлення. Нанесення розмірів від технологічних баз. Познаки шорсткості поверхонь. Технічні умови. Структура запису матеріалу.

**Тема 6.2.** Особливості виконання креслеників деталей, виготовлених точінням. Ескізи деталей типу «Вал» і «Втулка».

**Тема 6.3.** Побудова 3D моделі деталі, що виконується точінням. Виконання робочого кресленика деталі «Вал» у середовищі графічного редактора AutoCAD за допомогою створення її 3D моделі і у відповідності до діючих стандартів.

**Тема 6.4.** Нарізь. Класифікація нарізі. Параметри нарізі. Проточки нарізі. Зображення нарізі на робочому кресленику деталі. Позначення нарізі.

**Тема 6.5.** Побудова деталі з наріззю «Гайка накидна». Створення робочого кресленика деталі у відповідності до діючих стандартів.

**Тема 6.6.** Побудова засобами AutoCAD 3D моделі деталі з наріззю «Гайка накидна». Використання створеної 3D моделі для побудови робочого кресленика деталі і у відповідності до діючих стандартів.

# **Розділ 7. Складальний кресленик. Оформлення креслеників складанних одиниць.**

**Тема 7.1.** Вміст складального кресленика. Вимоги стандартів до створення складальних креслеників. Умовності і спрощення на креслениках складальних одиниць. Особливості виконання складальних креслеників армованих, паяних виробів та виготовлених зварюванням. Специфікація.

**Тема 7.2.** З'єднання нарізеві. Зображення нарізевих з'єднань на складальному кресленику. Розрахунок спрощених зображень кріпильних елементів у з'єднаннях.

**Тема 7.3.** Нероз'ємні з'єднання (пайка, склеювання, зварювання). Способи зварювання. Зображення і позначення швів нероз'ємних з'єднаннь. Використання умовних знаків. Технічні умови. Виконання складального кресленика складанної одиниці, окремі деталі якої з'єднані пайкою, склеюванням і зварюванням.

## **Розділ 8. Деталювання креслеників. Деталювання в середовищі графічного редактора AutoCAD.**

**Тема 8.1.** Призначення кресленика загального виду. Вимоги до кресленика загального виду складанної одиниці. Умовності і спрощення. Деталювання кресленика загального виду. Особливості виконання робочих креслеників деталей, виготовлених різними технологічними операціями.

**Тема 8.2.** Аналіз кресленика загального виду та обраної деталі. Створення 3D моделі деталі. Виконання робочого кресленика деталі за попередньо побудованою 3D моделлю.

# **4. Навчальні матеріали та ресурси**

# *Основна література*

1. Михайленко В.Є., Ванін В.В., Ковальов С.М. Інженерна та комп'ютерна графіка: Підручник для студ. вищих закл. освіти / За ред..В.Є.Михайленка. – К.: Каравела, 2004. – 344 с.

- 2. Ванін В.В.,Бліок А.В.,Гнітецька Г.О. Оформлення конструкторської документації: Навч. посіб. 3-є вид. – К.: Каравела, 2003. – 160 с. *[http://geometry.kpi.ua/files/Vanin\\_Gniteckaja\\_kd1\\_2.pdf](http://geometry.kpi.ua/files/Vanin_Gniteckaja_kd1_2.pdf)*
- 3. Ванін В.В, Перевертун В.В, Надкернична Т.М. Комп'ютерна інженерна графіка в середовищі AutoCAD: Навч. посібник. – К.: Каравела, 2005. – 336 с.
- 4. Ванін В.В, Перевертун В.В, Надкернична Т.М. та ін. Інженерна та комп′ютерна графіка. К.: Вид. гр. BHV, 2009. – 400 с. *Додаткова література*
- 5. Інженерна графіка: підручник для студентів вищих закладів освіти / В.Є.Михайленко, В.В.Ванін, С.М.Ковальов; За ред. В.Є.Михайленка. – Львів: Піча Ю.В.; К.: Каравела; Львів: Новий світ, 2000. – 284 с.
- 6. Хаскін А.М. Креслення. К.: Вища шк., 1985. 440 с.
- 7. Методична документація сайту кафедри, сторінка [Навчальна та методична література](http://ng-kg.kpi.ua/index.php?option=com_content&view=article&id=619&Itemid=32)*: [http://ng-k](http://ng-/)g.kpi.ua/index.php?option=com\_content&view=article&id=37:2010-06-05-04-40- 02&catid=71:narisnauch1&Itemid=13*

Уся зазначена література є в достатньому обсязі в бібліотеці НТУУ «КПІ ім. Ігоря Сікорського».

**Навчальний контент**

## **5. Методика опанування навчальної дисципліни (освітнього компонента)**

#### **Лекційні заняття**

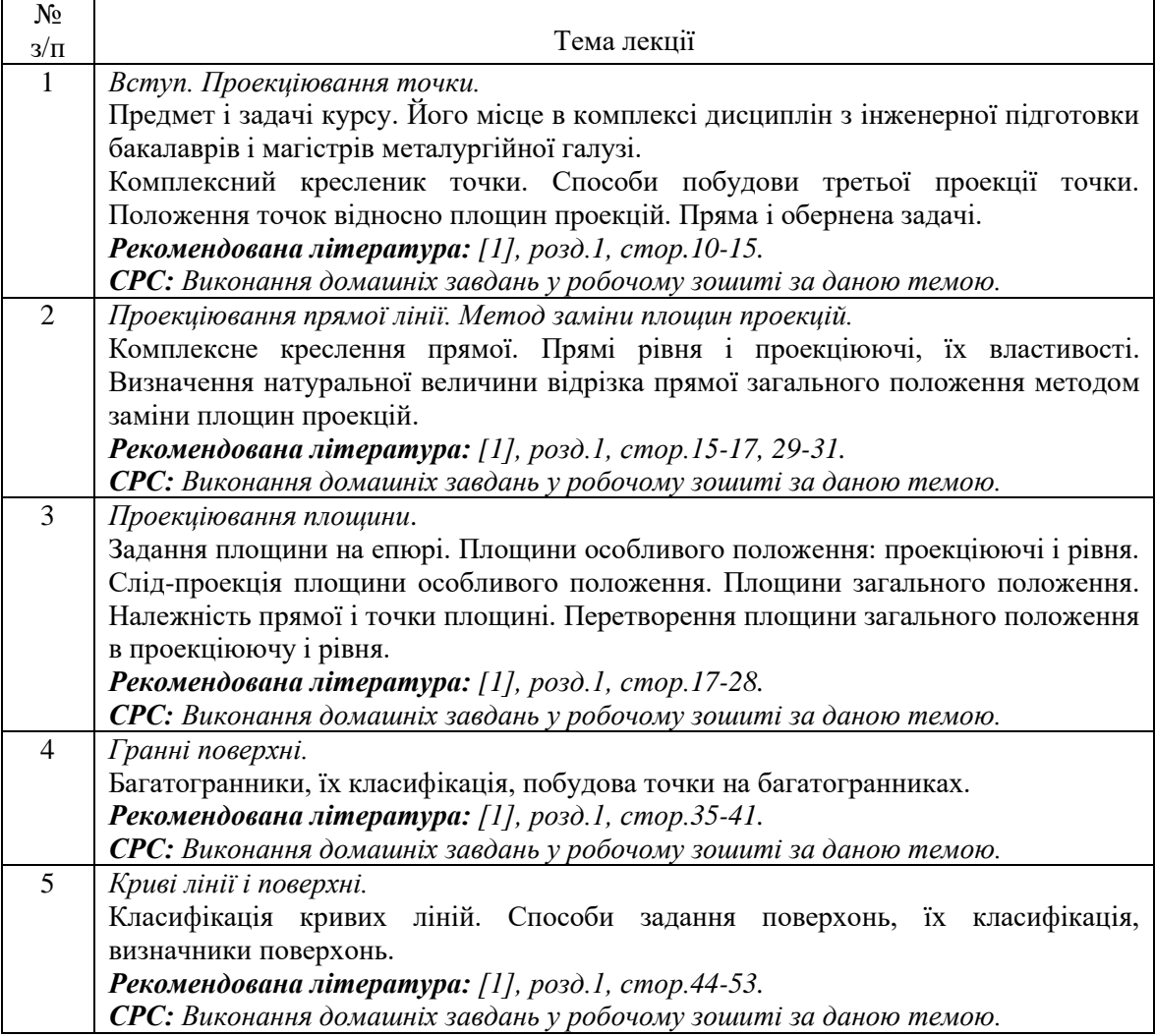

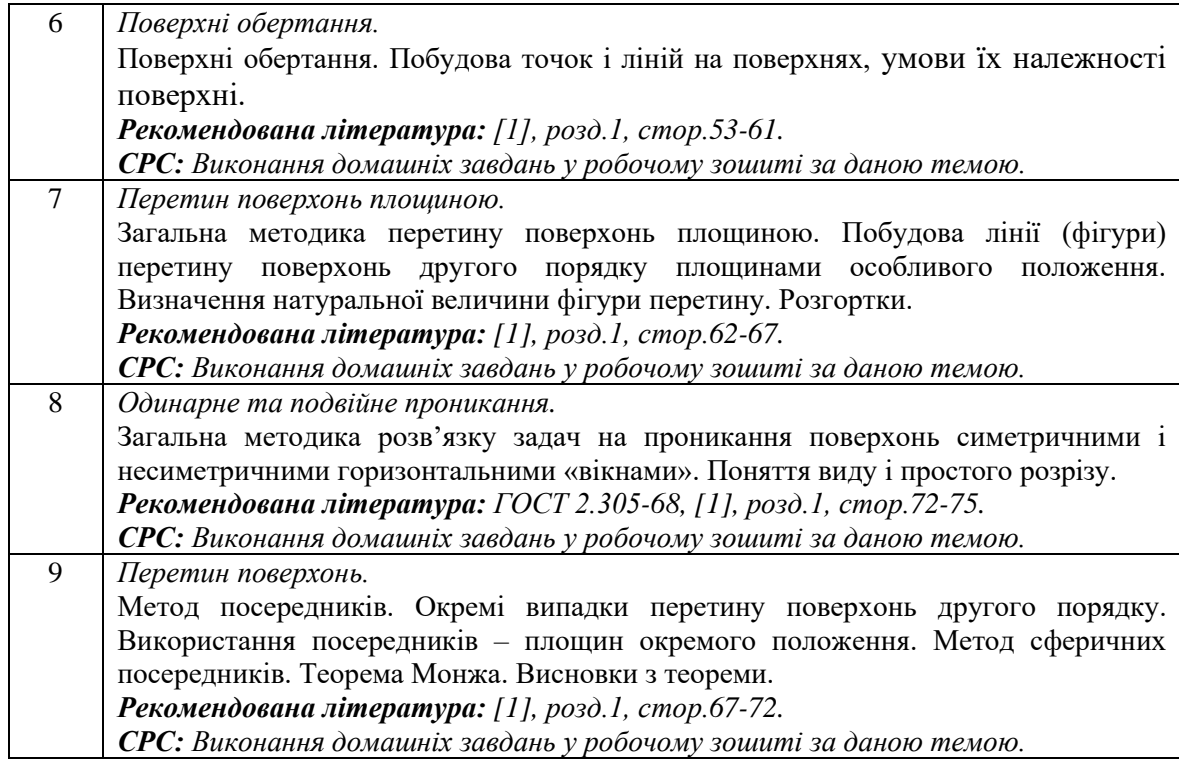

# **Практичні заняття (Частина 1. Інженерна графіка)**

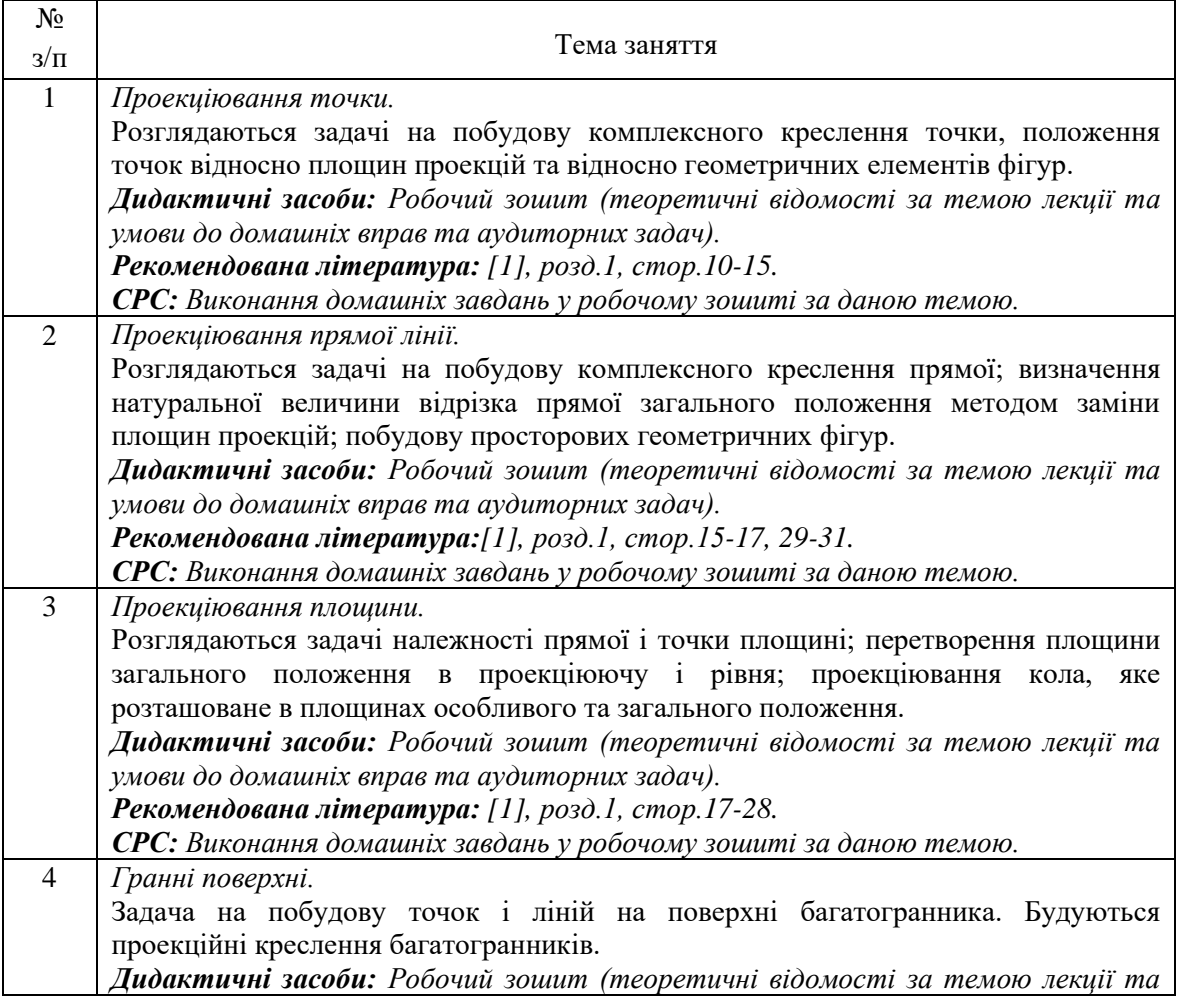

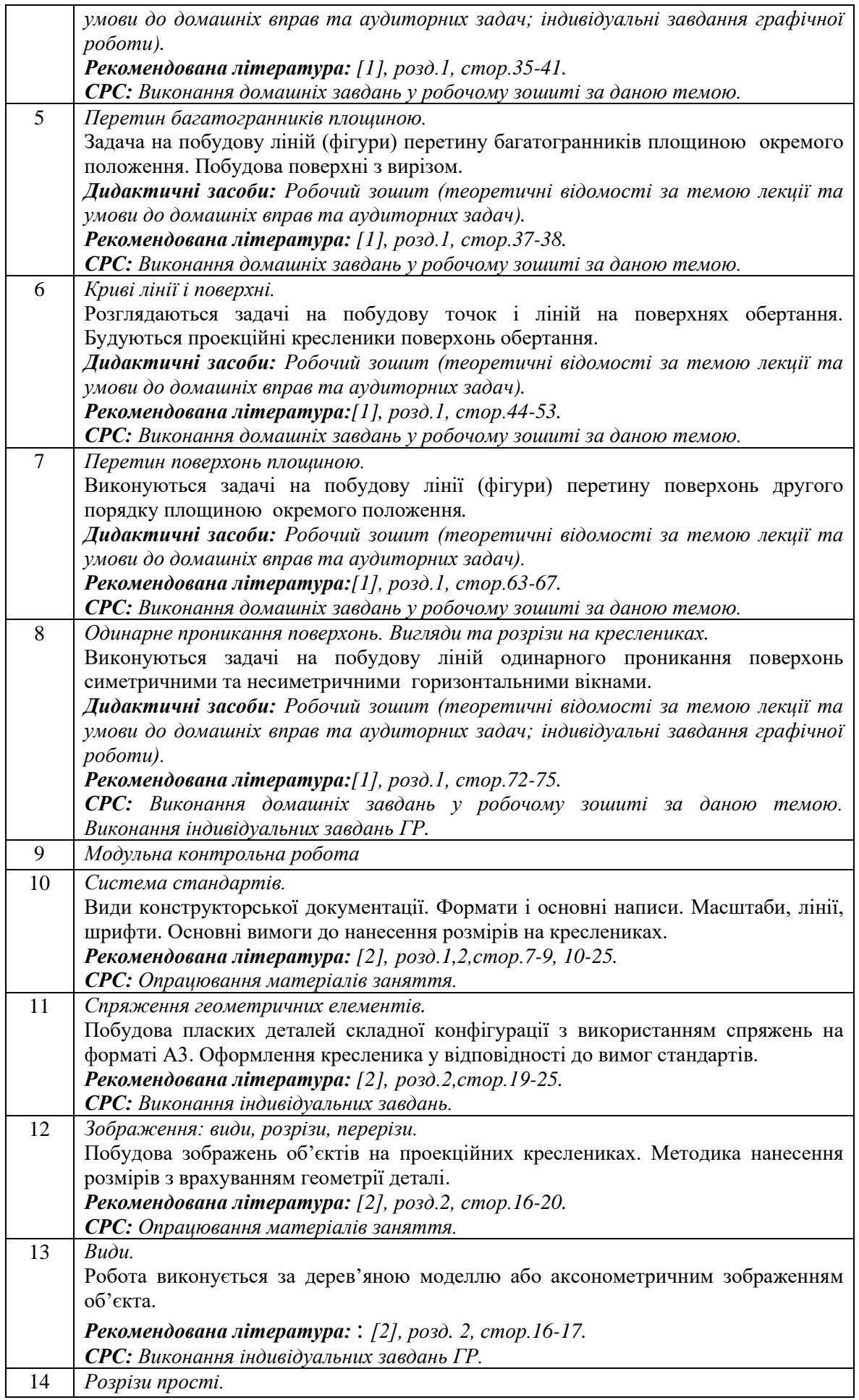

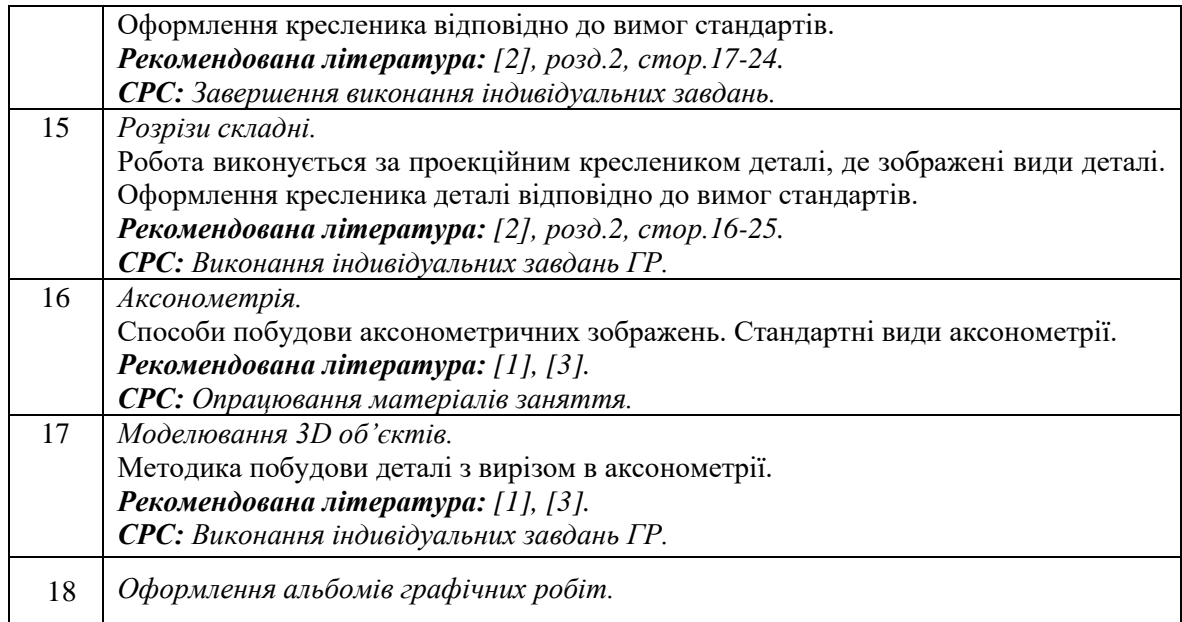

# **Практичні заняття (Частина 2. Комп'ютерна графіка)**

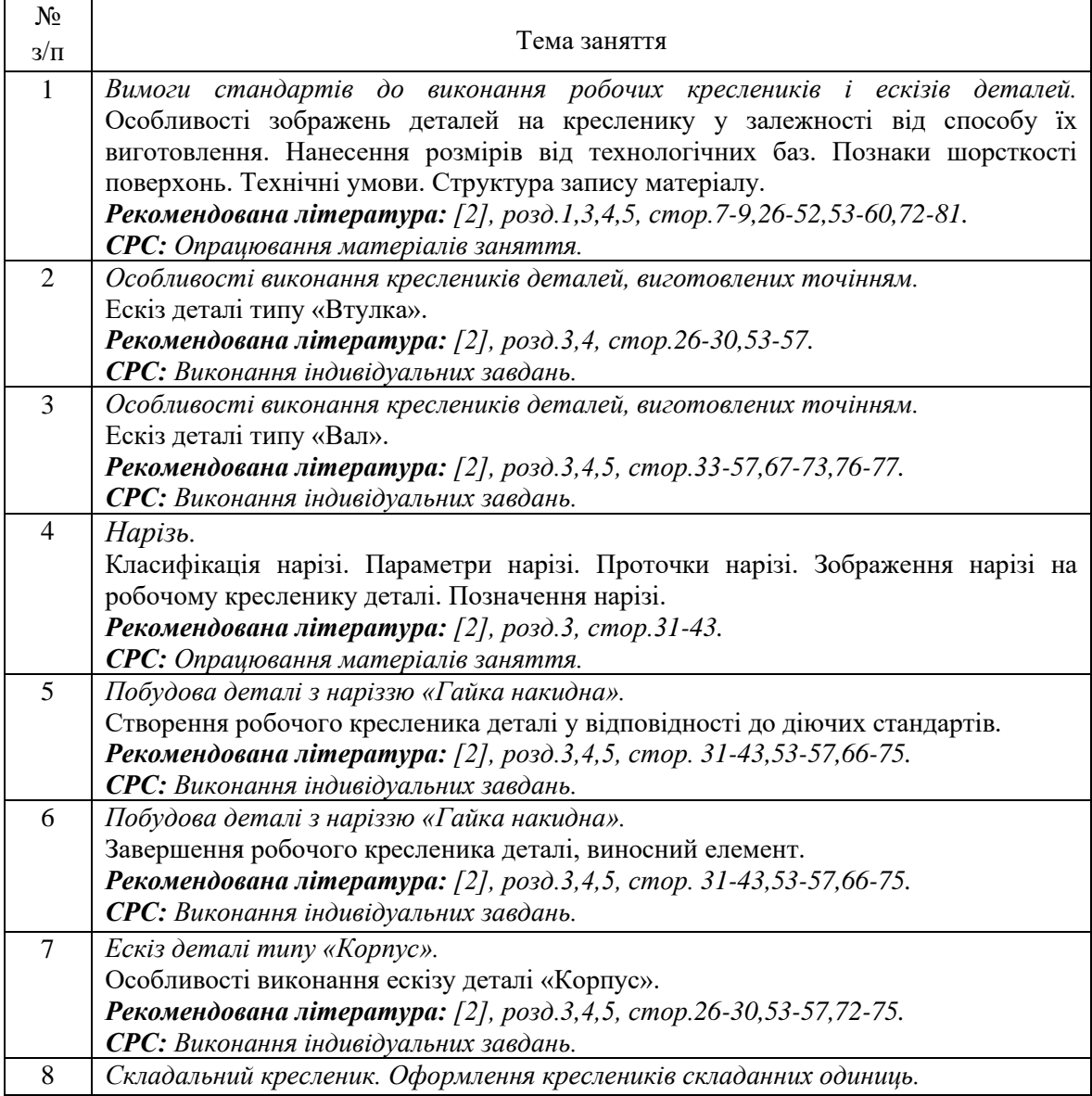

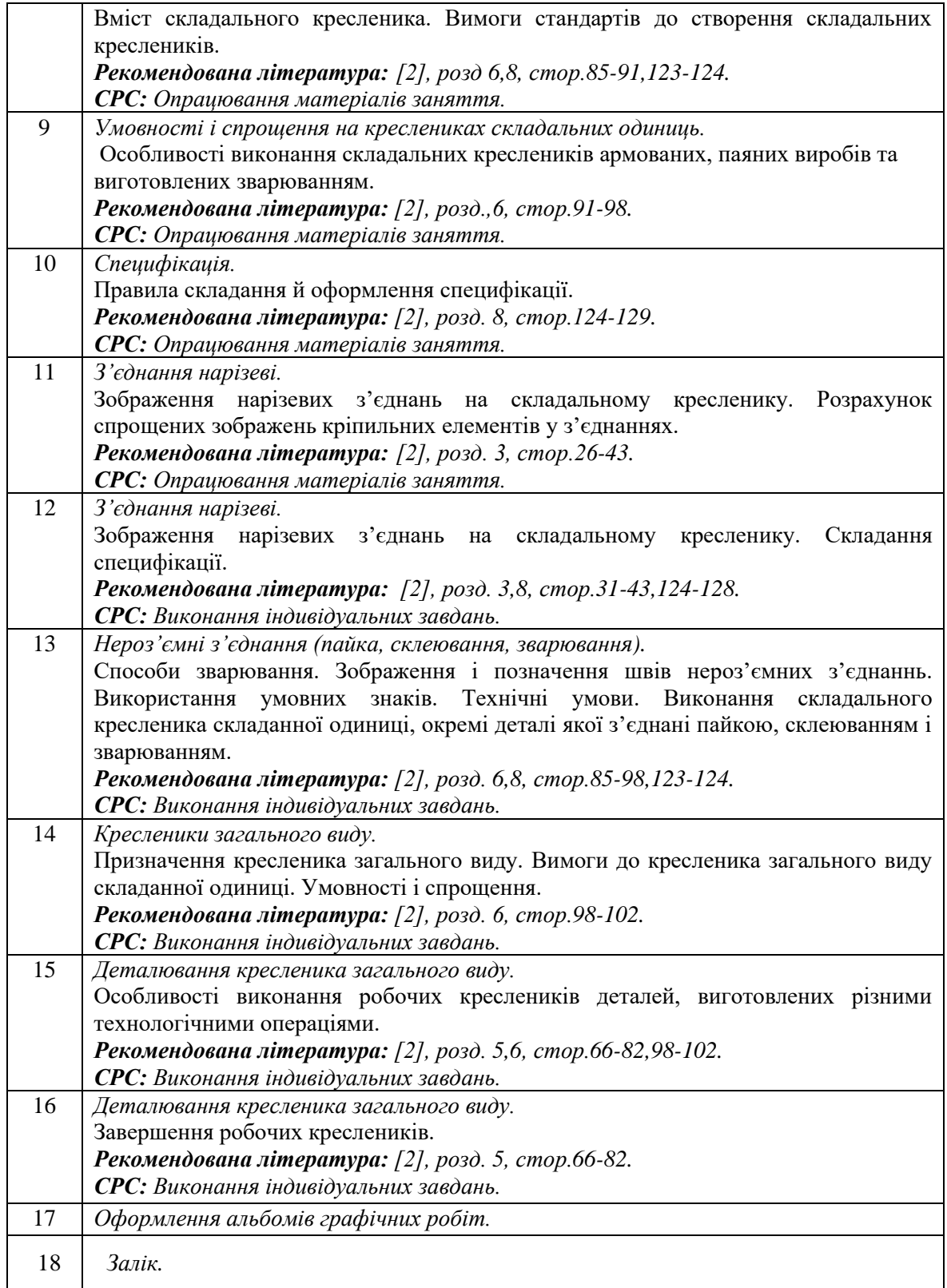

# **Комп'ютерний практикум**

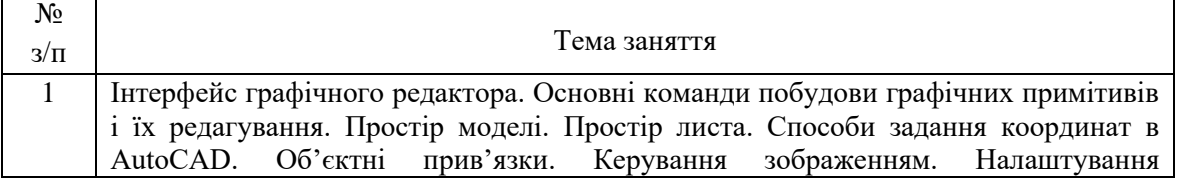

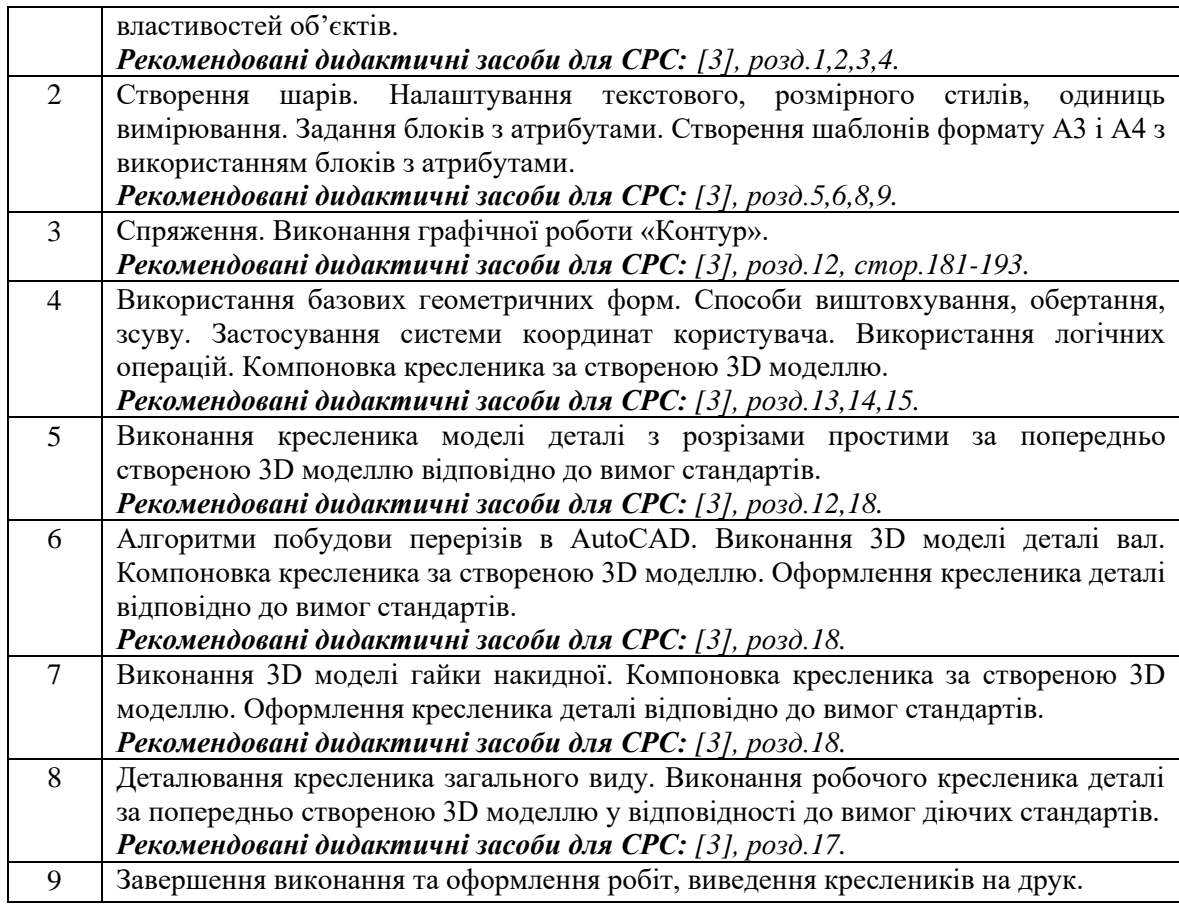

#### **6. Самостійна робота студента**

Методика опанування навчальної дисципліни передбачає виконання домашніх завдань, підготовку до практичних занять, виконання графічних робіт, а також підготовку до модульної контрольної роботи та заліку.

#### **Політика та контроль**

#### **7. Політика навчальної дисципліни (освітнього компонента)**

Вивчення навчальної дисципліни «Інженерна та комп'ютерна графіка» потребує від здобувача вищої освіти:

- дотримання навчально-академічної етики;
- дотримання графіку навчального процесу;
- бути зваженим, уважним на заняттях;
- систематично опрацьовувати теоретичний матеріал;

- демонструвати ознаки самостійності виконання поставленого завдання, відсутність ознак повторюваності та плагіату.

Якщо здобувач вищої освіти був відсутній на лекції / практичному занятті, то йому слід відпрацювати матеріал за темою у інший час (з іншою групою, на консультації, самостійно, використовуючи рекомендовані методичні матеріали, відеозаписи, ін.).

#### **8. Види контролю та рейтингова система оцінювання результатів навчання (РСО)**

Рейтинг студента розраховується за 100 бальною шкалою.

1. Рейтинг студента з кредитного модуля складається з балів, що він отримує за:

- домашні та аудиторні завдання (ДЗ) за темою лекції у робочому зошиті (7 завдань);
- програмований контроль (ПК) (4 ПК);
- виконання модульної контрольної роботи;
- виконання та захист графічних робіт (РГ) (5 РГ).
- 2. Критерії нарахування балів:

2.1. Виконання всіх завдань у робочому зошиті оцінюється у 5 балів за тему за такими критеріями:

- бездоганно виконані завдання у зошиті, відмінна графіка, вчасне виконання 5 балів;
- є певні недоліки у виконанні, хороша графіка, порушення графіку здачі до 2-3 тижнів – 3 бали;
- є значні недоліки у виконанні, задовільна графіка, невчасна здача завдань 2 бали.

## 2.2. Програмований контроль оцінюється у 5 балів:

- бездоганно виконана робота 5 балів;
- є певні недоліки у виконанні 3-4 бали;
- є значні недоліки у виконанні 2 бали.
- 2.3. Виконання модульної контрольної роботи оцінюються у 20 балів:
	- бездоганно виконана робота 20 балів;
	- несуттєві недоліки у виконанні роботи 16 балів;
	- суттєві недоліки у виконанні роботи 8 балів;
	- робота виконана невірно або взагалі не виконана 0 балів.

2.4. Виконання графічних робіт оцінюється у 5 балів:

- бездоганно виконана робота, відмінна графіка 5 балів;
- є певні недоліки у виконанні, хороша графіка, порушення графіку здачі до 2-3 тижнів – 3 бали;
- є значні недоліки у виконанні, задовільна графіка 2 бали.

Календарний контроль проводиться двічі на семестр як моніторинг поточного стану виконання вимог силабусу.

Умовою першого календарного контролю є отримання не менше 18 балів та виконання і захист трьох тем у робочому зошиті, однієї графічної роботи, отримання позитивної оцінки з двох програмованих контрольних робіт. Умовою другого календарного контролю є отримання не менше 45 балів та виконання і захист шести тем у зошиті, трьох графічних робіт, отримання позитивної оцінки з чотирьох програмованих контрольних робіт. Умовою отримання заліку є виконання задач у робочому зошиті з курсу, графічних робіт, отримання позитивних оцінок з чотирьох програмованих контрольних робіт та модульної контрольної роботи.

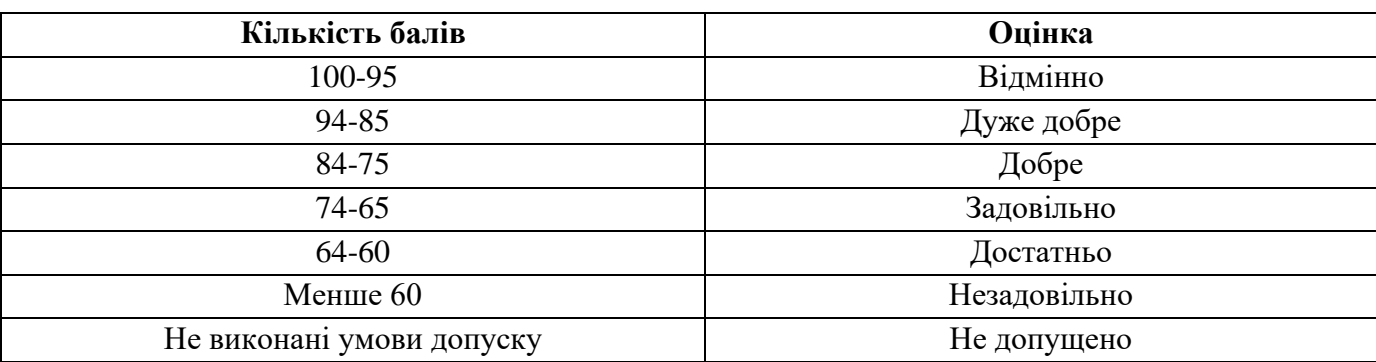

Таблиця відповідності рейтингових балів оцінкам за університетською шкалою:

#### **9. Додаткова інформація з дисципліни (освітнього компонента)**

Здача заліку відбувається за білетами. Білет складається з двох комплексних задач, виконання яких передбачає достатнє володіння навчальним матеріалом як з інженерної, так і комп'ютерної графіки та знання вимог стандартів щодо оформлення конструкторської документації.

**Складено** проф., д.т.н. Гумен О.М.

**Ухвалено** кафедрою нарисної геометрії, інженерної та комп'ютерної графіки (протокол № 6 від 25.05.2023 р.)

**Погоджено** Методичною комісією НН ІМЗ ім. Є.О. Патона (протокол № 12/23 від 28.06.2023 р.)